# Basic Computer Hardware Notes – Copy All

# **AGP**

- $\square$  The Accelerated Graphics Port is a high speed connection to the motherboard for video cards.
- $\square$  Faster than a PCI card and doesn't use the system memory.

# **BIOS**

The Basic Input/Output System controls the computer's basic operations and is responsible for starting up the computer and hardware.

## **Bit**

- □ Short for **Bi**nary digi**t**. It is the smallest unit of information handled by a computer. One bit expresses a 1 or a 0 in a binary numeral.
- $\Box$  Or, it's a true or false logical condition, and is represented physically by an element such as a high or low voltage at one point in a circuit or a small spot on a disk magnetized one way or another.
- $\Box$  A single bit conveys little information a human would consider meaningful.
- □ A group of 8 bits, however, makes up a **byte**, which can be used to represent many types of information, such as a letter of the alphabet, a decimal digit, or other character.

# **Bus Speed**

Measured in MegaHertz (MHz) and determines how fast the memory and CPU run.

### **Case**

The case holds, cools, and protects the computer; the bigger the better.

# **CD-ROM and CD-ROM Burner (CD-R/CD-RW)**

- $\Box$  This device reads data, audio, and video files from a CD-ROM disc.
- $\Box$  A burner can also save and even re-save data to a CD-ROM.

## **CPU**

The Central Processing Unit is the computer's control center: the "brain".

## **DVD-ROM (DVD and DVD+/-R/DVD+/-RW)**

It reads the same as a CD-ROM but is a super compressed format (MPEG) that can store full-length movies.

## **Floppy Drive**

- $\Box$  Magnetic storage medium. Sealed in a hard plastic shell, the actual magnetic disk is flexible plastic coated with a layer of magnetic film.
- $\Box$  Typical floppy disks hold 1.4 megabytes of data and measure 3.5 inches in diameter.
- $\Box$  Floppy disk drives connect to the motherboard via a dedicated cable.
- $\Box$  Old floppy disks were 5 1/4 in.

#### **Hard Drive**

This stores all of the computer's information and retains the information when the computer is turned off.

#### **Keyboard**

Allows the entry of data and executes programs.

#### **Megabytes (MB)**

- $\Box$  It is used to measure the amount of space on a hard drive or on a memory stick.
- $\Box$  Gigabytes (GB) are more frequently used now.

#### **Monitor**

It is a high resolution TV-like tube that displays the computer's output.

### **Motherboard**

This transfers data between all of the computer's components: the human nervous system.

#### **Mouse**

Allows the entry of data and executes programs the easy way on screen and works well with graphics and icons.

# **PCI**

The "Peripheral Component Interconnect" is a highspeed connection to adding devices to a computer including SCSI cards, video, sound, modems, and other PCI devices.

## **Power Supply**

- $\Box$  Converts power from a source into power the computer can use.
- $\Box$  300 400 watt supply cases are best. Smaller means more crashes.
- $\Box$  Aids in the cooling of the computer.

#### **Printer**

It outputs data that is seen on the screen or from a file.

#### **RAM**

- □ Random Access Memory holds recently accessed data from the computer for the CPU to have quick access to.
- $\Box$  It is gone once the computer is shut off.

#### **Scanner**

This device allows the reading of images and text.

#### **SCSI**

- □ The "skuzzy" stands for "Small Computer Systems Interface".
- $\Box$  This interface is the fastest connection to the hard drive and is usually associated with the hard drive(s).

# **Switch**

- □ A connecting device used on **Ethernet** networks. Each computer on the Local Area Network is connected to the switch with a dedicated segment.
- □ The switch uses the **MAC or ISP** address to determine which segment to forward frames to.
- □ A **frame** is only forwarded to the destination rather than broadcast to all computers.
- $\Box$  This increases both the security and the efficiency of the network.
- □ Contrast with a **Hub** simply forwards all data through the network.

# **USB**

The Universal Serial Bus Port allows for the connecting of many external devices to the computer.

# **Video Card**

It transfers data from the computer to the monitor. 3- D cards are necessary for games.

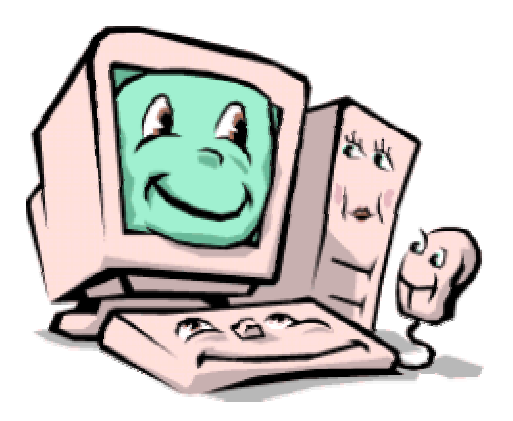

# **The End**